## ІНФОРМАТИКА 7 клас

Інформатика. Програма для 5-9 класів загальноосвітніх навчальних закладів, Київ, 2013 Інформатика : підруч. для 7 кл. знз / Н. В. Морзе, О. В. Барна, В. П. Вембер,О. Г. Кузьмінська — К. : Видавничий дім «Освіта», 2015.

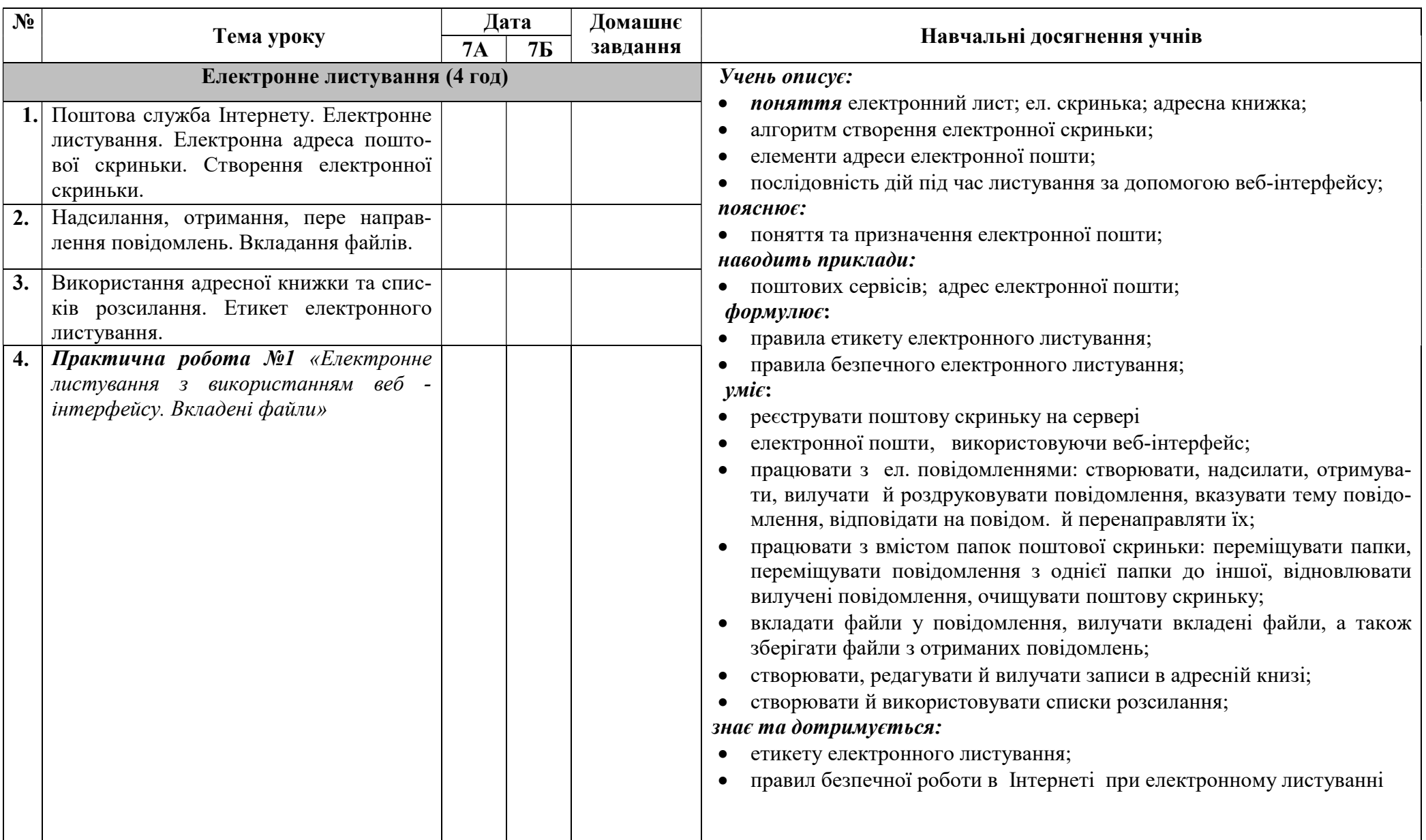

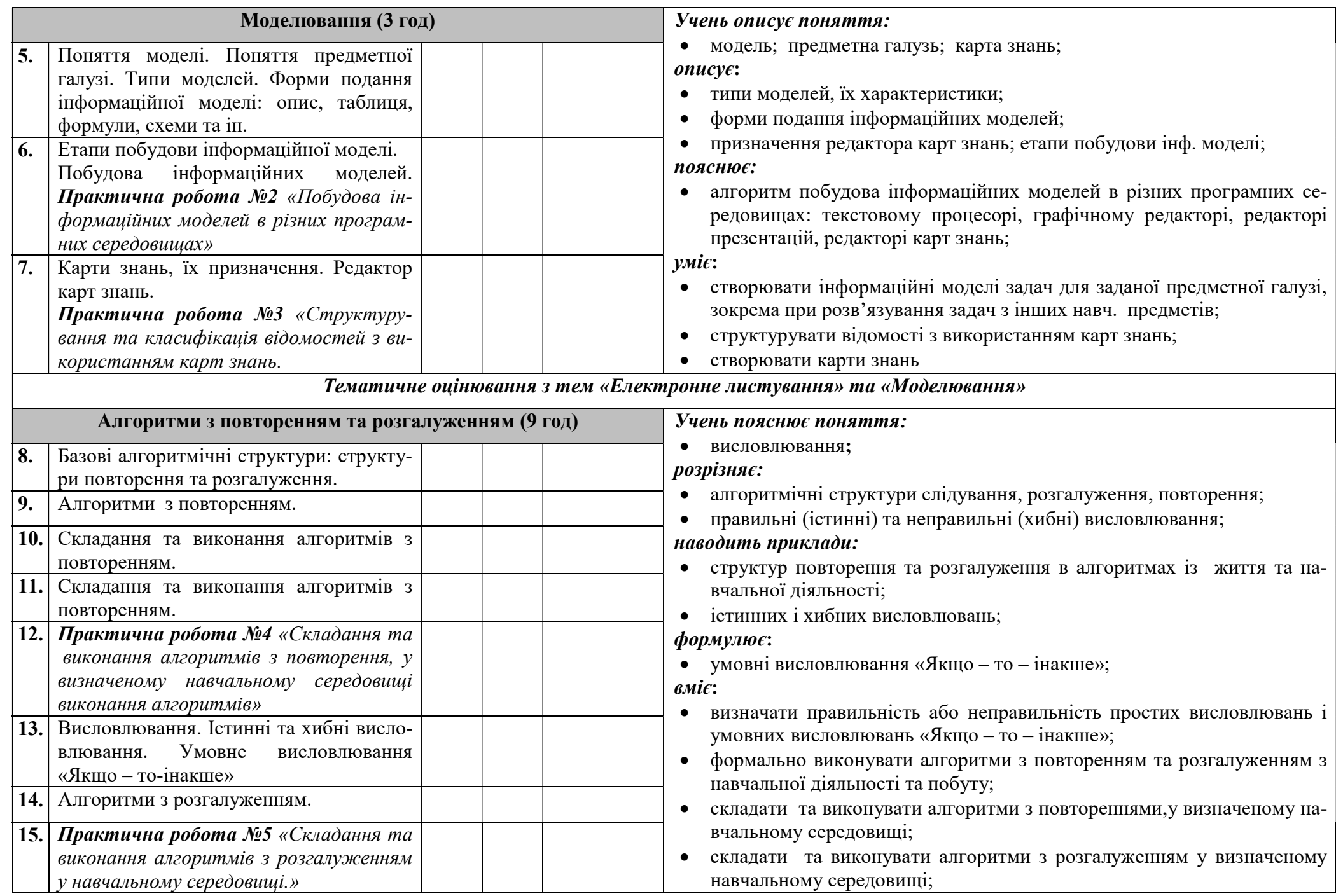

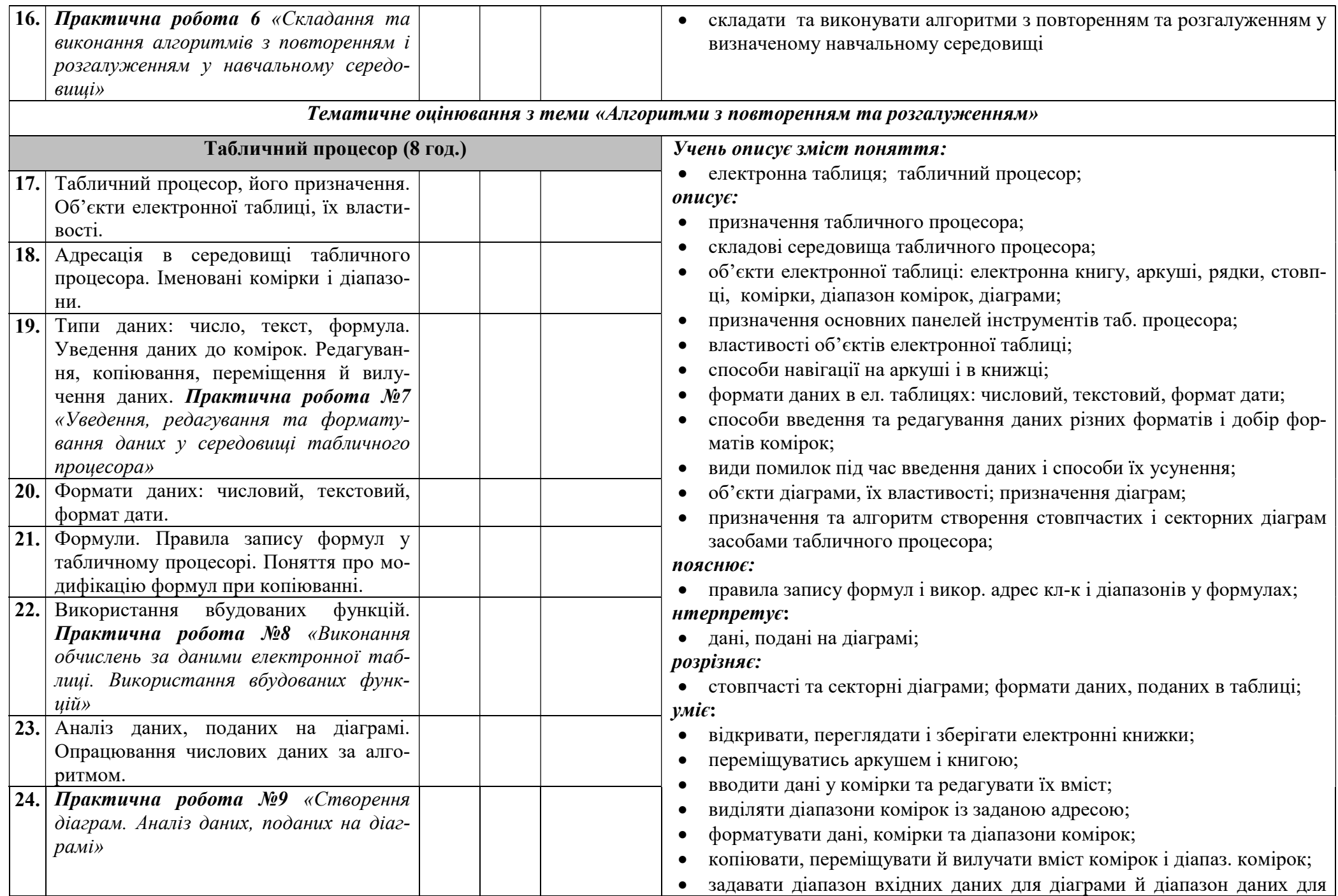

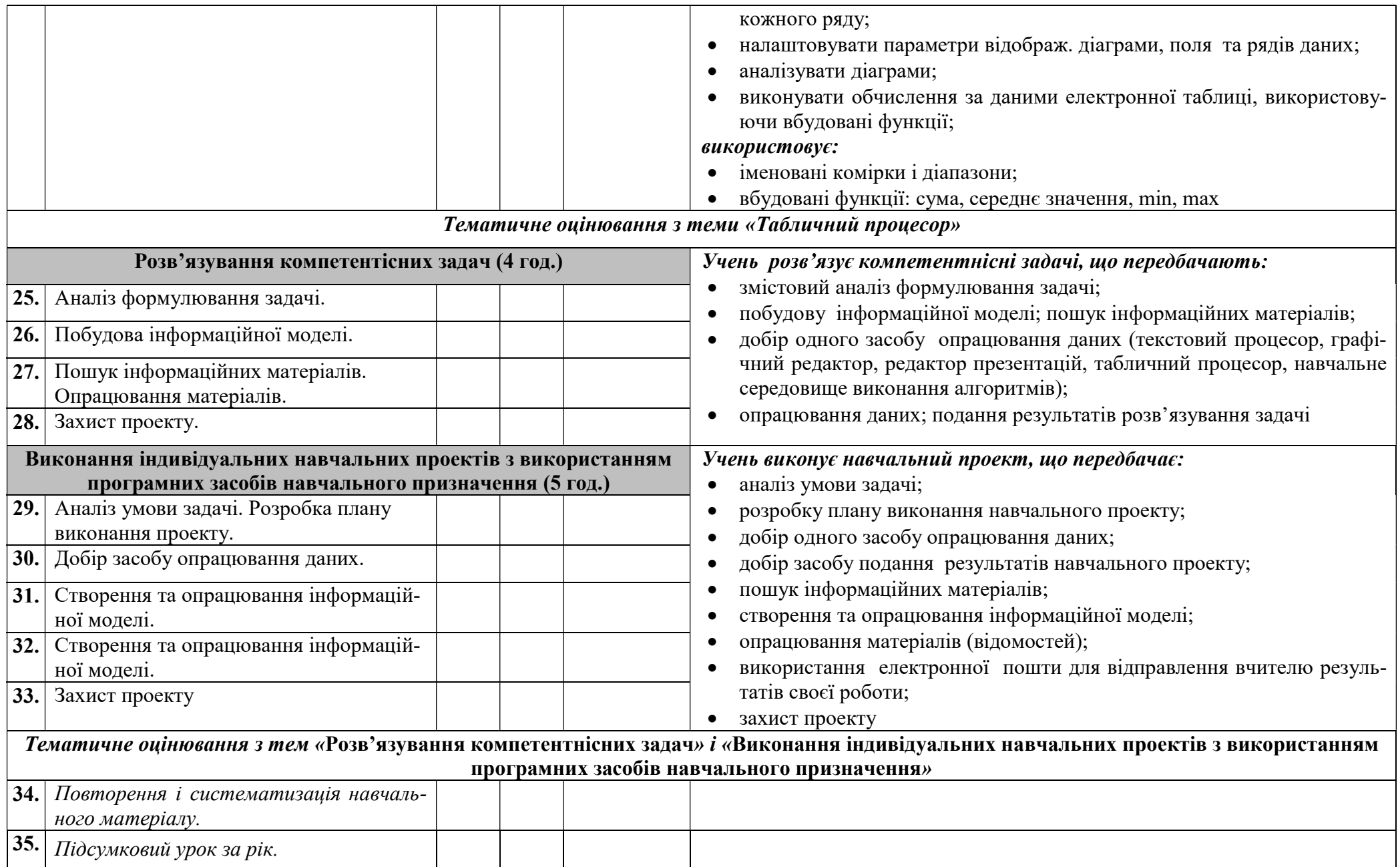